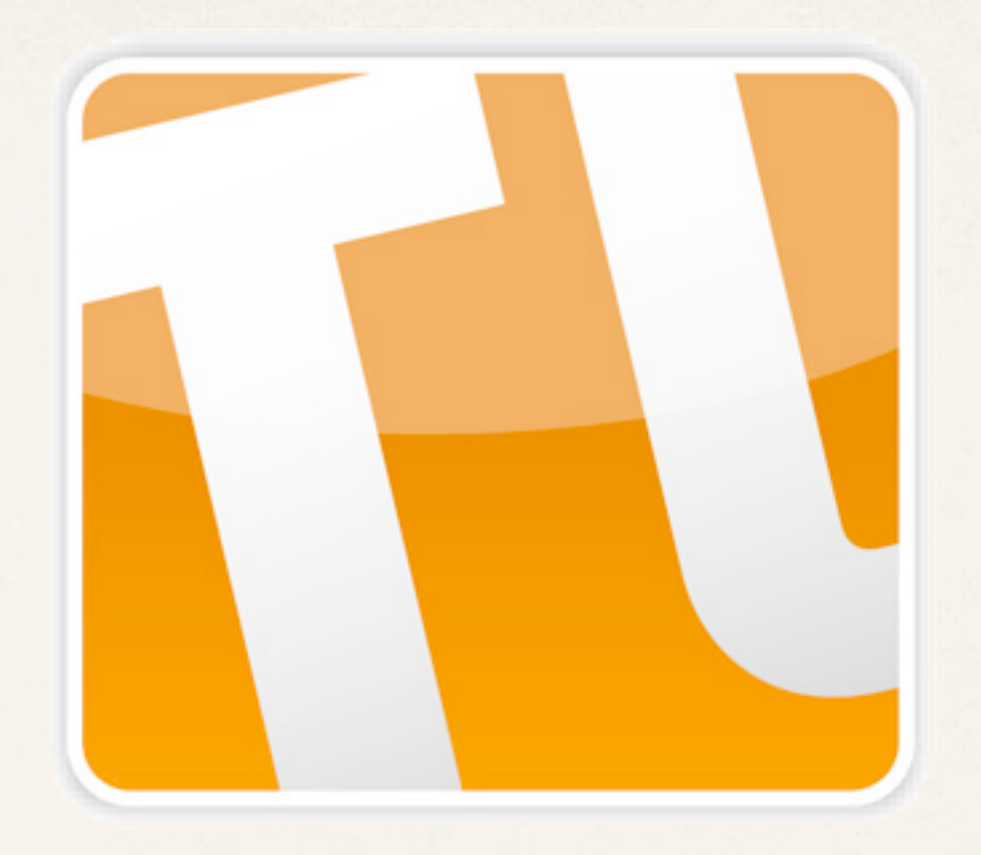

# TYPOlight Training

Planung, Durchführung und Nachbereitung von TYPOlight-Schulungen

*Dr. Harry Boldt*

## Gibt es überhaupt Schulungsbedarf?

#### TYPOlight Downloads, Juni 2009 bis Mai 2010

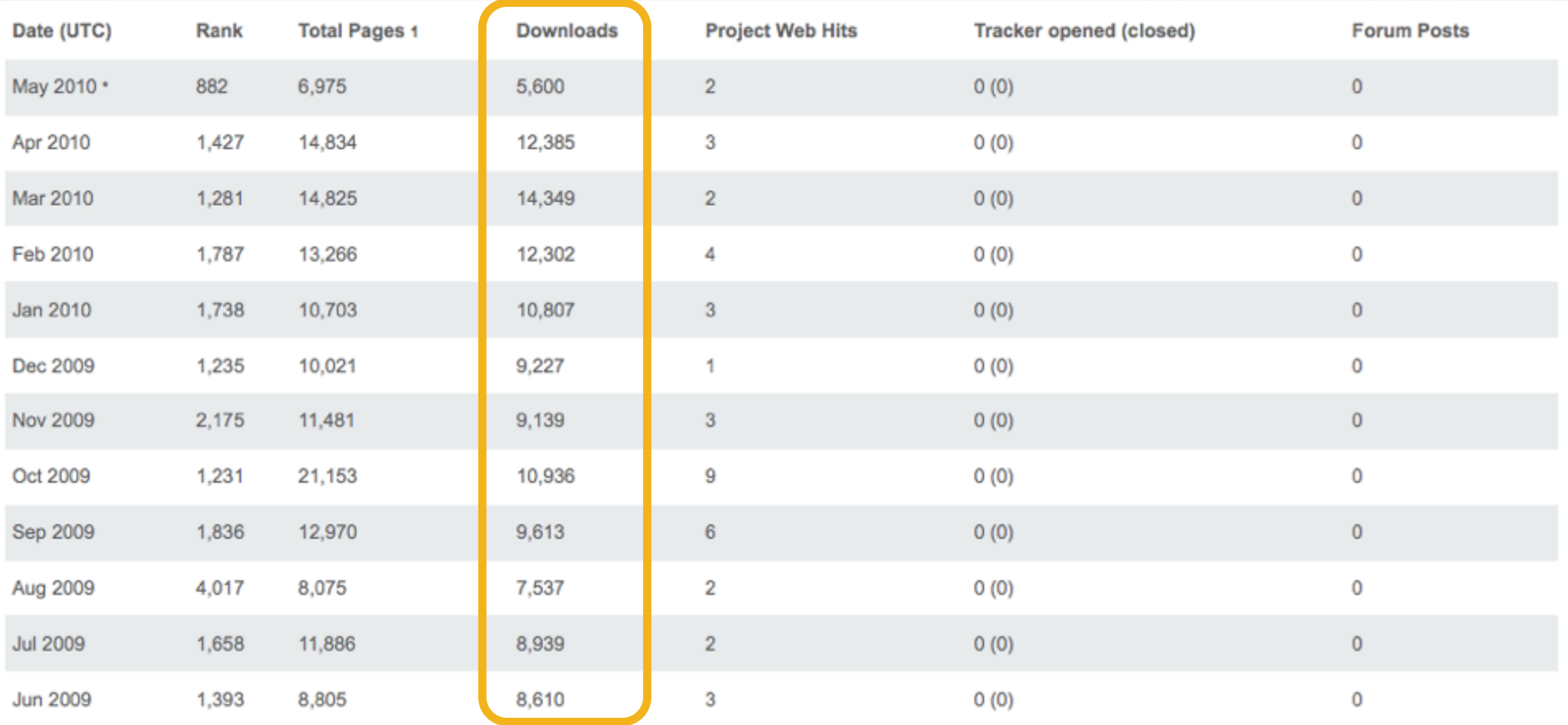

Quelle: [http://sourceforge.net/project/stats/?group\\_id=161263&ugn=typolight](http://sourceforge.net/project/stats/?group_id=161263&ugn=typolight)

## Wie wird der Schulungsbedarf gedeckt?

- ✤ Screencasts im Web
- ✤ Bücher & Videotrainings.
- ✤ Online Handbuch für Redakteure
- ✤ Projektsite & Communities

### Face to face - Ein Service der TYPOlight Schulungspartner Nicht jeder ist ein Autodidakt - Präsenzschulungen helfen bei Einstieg und Vertiefung

### Geld verdienen: Ja, aber...

- ✤ Man sollte Gefallen am Unterrichten haben.
- ✤ Man sollte Unwissenheit ertragen können.
- ✤ Man sollte TYPOlight gut kennen, und zwar die aktuelle Version.
- ✤ Man sollte daher auch Praxis haben.

## Ich mach's - Didaktische Grundlagen

#### Was bedeutet Didaktik?

Die Didaktik beschäftigt sich mit der Theorie des [Unterrichts,](http://de.wikipedia.org/wiki/Unterricht) im weiteren Sinne mit der Theorie und Praxis des [Lehrens](http://de.wikipedia.org/wiki/Lehren) und [Lernens](http://de.wikipedia.org/wiki/Lernen). Es geht um das WIE und WAS.

Hier geht es um den Stoffplan. Was ich unterrichte, wird von TYPOlight vorgegeben und hängt von den Zielen der Teilnehmer ab.

Man unterscheidet drei grundlegende Lehrformen: 1. Darbietende Lehrform (der Trainer präsentiert) 2. Erarbeitende Lehrform (man geht gemeinsam Schritt für Schritt vor) 3. Aufgebende Lehrform (die Teilnehmer arbeiten selbstständig) Wie ich unterrichte, hängt vom Thema und von den Teilnehmern ab.

## Vorbereitung: Zielgruppenspezifische Lehrformen

Einstieg für weniger erfahrene Anwender Dauer: drei bis fünf Tage

Vertiefung für diese Anwender Dauer: zwei Tage

Einstieg für Profis Dauer: ein bis zwei Tage

Individuelle Schulungen Dauer: nach Absprache

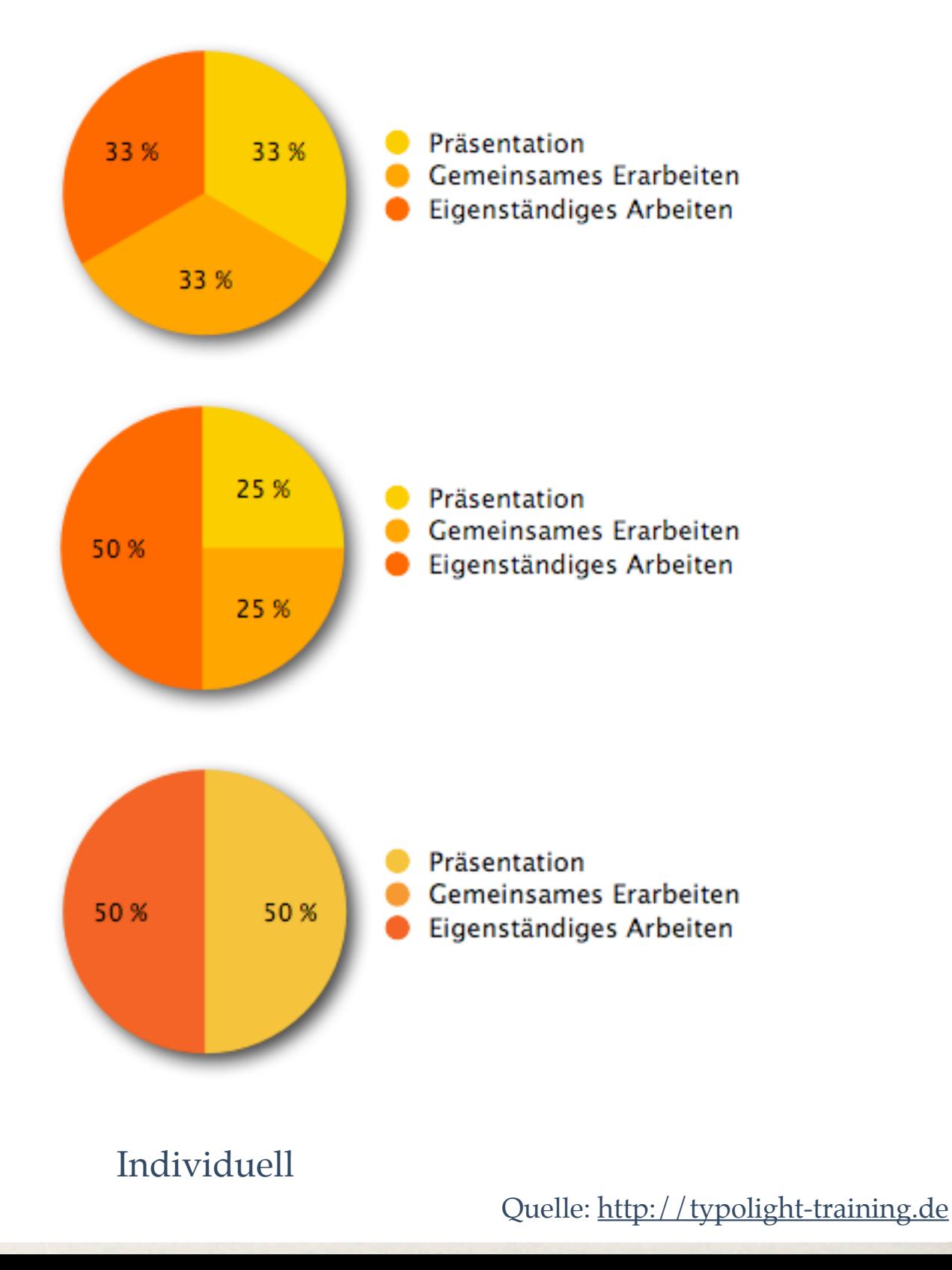

## Vorbereitung: Ausschreibung

### Zielgruppe und Kursinhalte detailliert aussschreiben

- An wen richtet sich das Training (Ziele, Vorkenntnisse der Teilnehmer)?
- Welche Themen werden im Training behandelt, welche nicht?
- Was sollen die Teilnehmer mitbringen?
- Eckdaten: Ort, Zeit, Dauer, Verpflegung, techn. Voraussetzungen, Anfahrt, Umgebung

## Vorbereitung: Anschreiben

### Die Teilnehmer eine Woche vorher anschreiben

- Man zeigt, dass man sich um die Schulung kümmert.
- Ein erster Kontakt wird hergestellt.
- Die Teilnehmer sollen vorab den Installationsort klären.
- Die Teilnehmer sollen ihre Passwörter mitbringen.
- Die Teilnehmer sollen mit einer Projektidee und eigenem Material kommen.
- Was erwarten die Teilnehmer?

e o o TYPOlight: Montag geht's los - Gesendet လ ж **SEP**  $F \rightarrow$ **CALL** Löschen **Ist Werbung** Antworten An alle Weiterleiten Drucken Aufgabe **Lange Header** 

#### Von: Dr. Harry Boldt <h.boldt@boldt-media.de>

#### Betreff: TYPOlight: Montag geht's los

Datum: 12. Mai 2010 19:05:48 MESZ

An: Michael Kirchgässner <he.kirchgaessner@gmx.de>, Dirk Moskwa <dmoskwa@unitybox.de> Gabriele Steinig <gabrielesteinig@gmx.net>, und 4 weitere...

Liebe Kursteilnehmer,

mit acht Teilnehmern werden wir am Montag an den Start gehen (Stand von heute). Dies ist eine sehr gute Größe, um gut voran zu kommen. Damit wir möglichst schnell den Einstieg schaffen, möchte ich Sie bitten, meine Ankündigung zum Kurs auf der Seite http://boldt-media.de/event-leser/events/typolighteinsteigerseminar-2010-05.html zu lesen.

Es ist mir sehr daran gelegen, dass wir ohne Verzögerung durch das Thema Installation kommen. Dies geht am Besten, wenn Sie sich im Vorfeld für einen Installationsort entscheiden. Möglichkeiten, die Sie haben:

#### 1. Ihr eigener Provider

Sie haben Webspace bei einem eigenen Provider. In diesem Fall bitte ich Sie, vorab zu prüfen, ob der Ihnen vom Provider zur Verfügung gestellte Serverplatz die Systemvoraussetzungen von TYPOlight erfüllt. In Kurzform: PHP 5.2, mySQL 4.1, besser 5, GdLib und SOAP-Schnittstelle, siehe auch http://www.typolight.org/den-live-server-konfigurieren.html. Bitte denken Sie daran, Ihre Zugangsdaten zum Kundenmenü des Providers, FTP- und ggfs. weitere Zugangsdaten zum Kurs mitzubringen.

#### 2. Lokal auf Ihrem Laptop

Sie können gerne auch auf Ihrem Laptop arbeiten. Sie benötigen hierfür eine lokale Serverumgebung wie z. B. XAMPP, siehe http://www.apachefriends.org/de/xampp.html. Wenn Sie sich die Serverumgebung einrichten und diese per Passwort schützen, notieren Sie sich bitte Ihre Passwörter, so dass Sie diese im Kurs zur Verfügung haben. Testen Sie, ob Sie Zugriff auf die Datenbankverwaltung PhpMyAdmin haben.

3. Testaccount bei iNet Robots

Leo Feyer, der Entwickler von TYPOlight, bietet über seine Firma iNet Robots Hosting an, das für den Betrieb von TYPOlight optimiert ist. Für die Dauer des Kurses können Sie dort einen Testaccount bestellen, siehe http://inetrobots.com

4. Vorbereiteter Account auf meinem privaten Server

Sie haben keine Zeit oder Sie wissen nicht genau, wie Sie vorgehen sollen, denn das wollen Sie ja gerade lernen? Auch kein Problem. Sie können in diesem Fall für die Dauer des Kurses auf meinem privaten Server arbeiten. Kommen Sie einfach ohne Vorbereitung in den Kurs.

Wenn Sie noch Fragen haben, melden Sie sich am besten per E-Mail. Ich bin bis Samstag auf dem TYPOlight-Usertreffen in Essen und schaue zwischendurch immer wieder in meine Mails.

Ihnen schon jetzt ein schönes Wochenende. Bis Montag.

Viele Grüße

**Harry Boldt** 

boldt media Dr. phil., Dipl.-Ing. Harry Boldt Hermann-Löns-Straße 73a 52078 Aachen Tel: +49 241 95498934

Skype: harry.boldt Internet: www.boldt-media.de E-Mail: h.boldt@boldt-media.de boldt media vCard herunterladen: www.boldt-media.de/boldt-media.vcf

## Durchführung: Die Kennenlernphase

Wenn es geht, auf neutralem Terrain ohne Computer und ohne Dozieren.

### Einstieg: Programmüberblick und Organisatorisches Präsentation

#### Präsentation:

- 1. Der Trainer stellt sich kurz vor
- 2. Welche Themen werden in welcher Reihenfolge behandelt?
- 3. Abgleich mit den einzelnen Erwartungen aus der Kennenlernrunde.

### Kurz und bündig: Organisatorisches

- Dauer, Pausen
- Unterlagen
- Umgang mit Zwischenfragen
- Platzverteilung
- Essen, Trinken am Computer

## Durchführung: Es geht los!

Nicht fackeln, sondern anfangen.

## Was ist ein CMS? Welche Vorteile hat das?

Präsentation

- Mehrere Autoren können den Webauftritt gleichzeitig pflegen,
- Man muss kein HTML-Fachmann sein,
- Strukturelle Änderungen müssen nicht auf vielen Seiten eingetragen werden,
- Inhalte können zeitgesteuert ein- und ausgeblendet werden,
- Automatisches Archivieren von Inhalten,
- Automatisches Verteilen von Inhalten auf mehreren Seiten (Paging)

## Werkzeuge installieren lassen

Präsentation **Gemeinsames Erarbeiten** 

### Vorschlag Firefox Addons:

- 1. Web Developer (Firefox Addon)
- 2. Firebug (Firefox Addon)
- 3. FireFTP

Außerdem: Für Windows Notepad-Ersatz, z. B. Notepad++

## Durchführung: Installation

Präsentation Gemeinsames Erarbeiten

#### Die Installation ist ein Pflichtthema, aber das kann dauern...

Daher sollten im Vorfeld (siehe Auschreibung) verschiedene Optionen beschrieben werden. Zum Beispiel

- Eigener Provider
- Lokal auf dem Laptop
- Testaccount bei iNet Robots
- Vorbereiteter Account auf privatem Server des Trainers

#### **TYPOlight Open Source CMS 2.8**

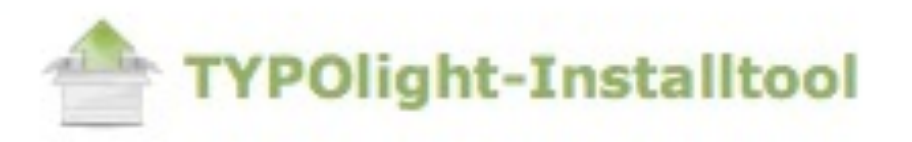

#### **Installtool-Passwort**

#### √ Das Standardpasswort wurde geändert.

Um dieses Skript weiter abzusichern, können Sie entv diese komplett von Ihrem Server entfernen. In beiden in der lokalen Konfigurationsdatei erfassen.

Passwort

Bestätigung

Passwort speichern

#### Einen Verschlüsselungsschlüssel erstellen

#### Ein Schlüssel wurde erstellt.

Der Schlüssel wird zur verschlüsselten Datenspeicher diesem Schlüssel wiederhergestellt werden können! verschlüsselte Daten gibt. Lassen Sie das Feld leer, um

## Durchführung: Grundsätzliche Zusammenhänge (1/2)

Präsentation

#### Das Problem des Trainers: Er/Sie sieht die Zusammenhänge.

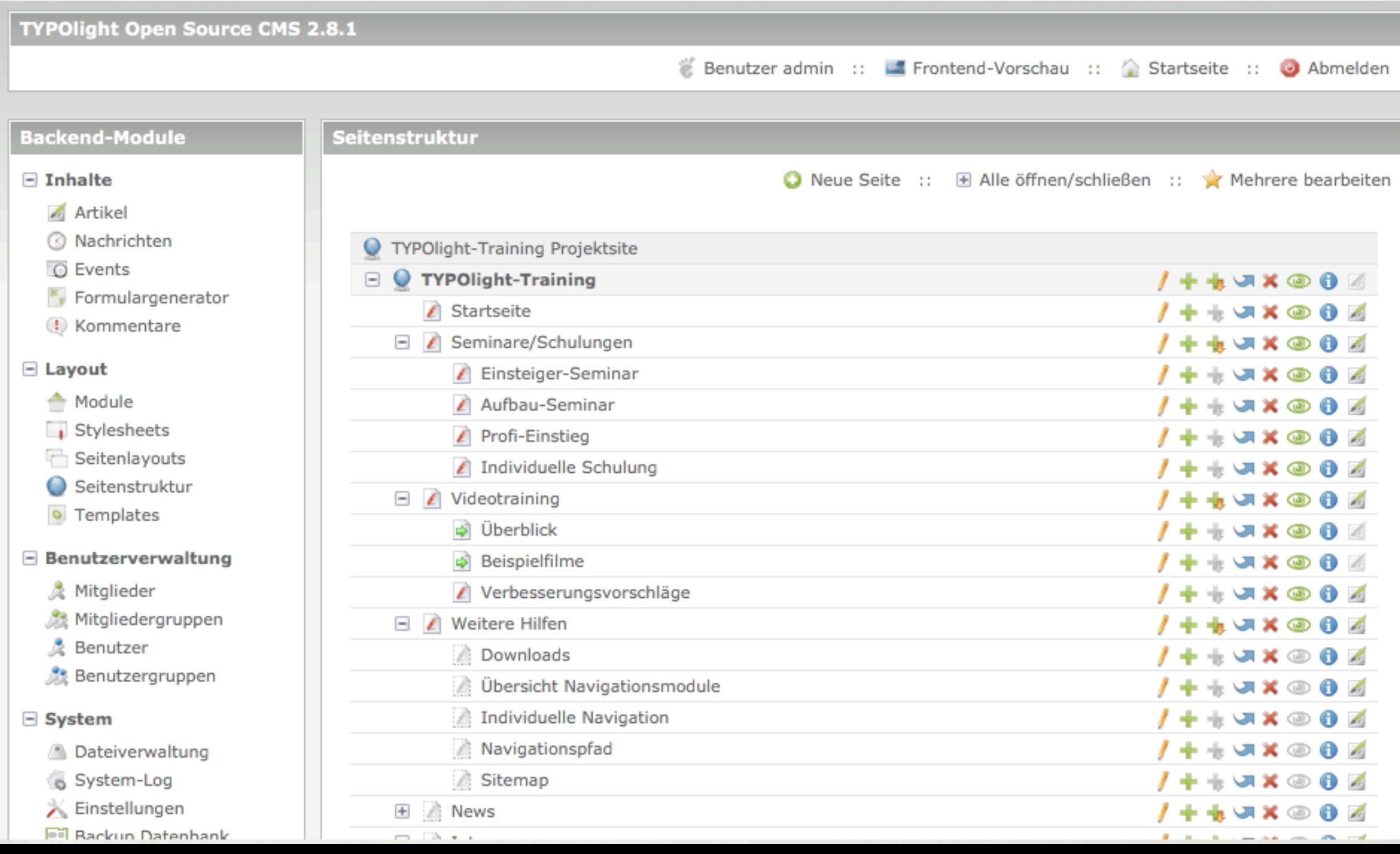

## Durchführung: Grundsätzliche Zusammenhänge (2/2)

Präsentation

### Das Problem des Teilnehmers: Er sieht die Zusammenhänge nicht.

Die Aufgabe des Trainers: Die Zusammenhänge visualisieren

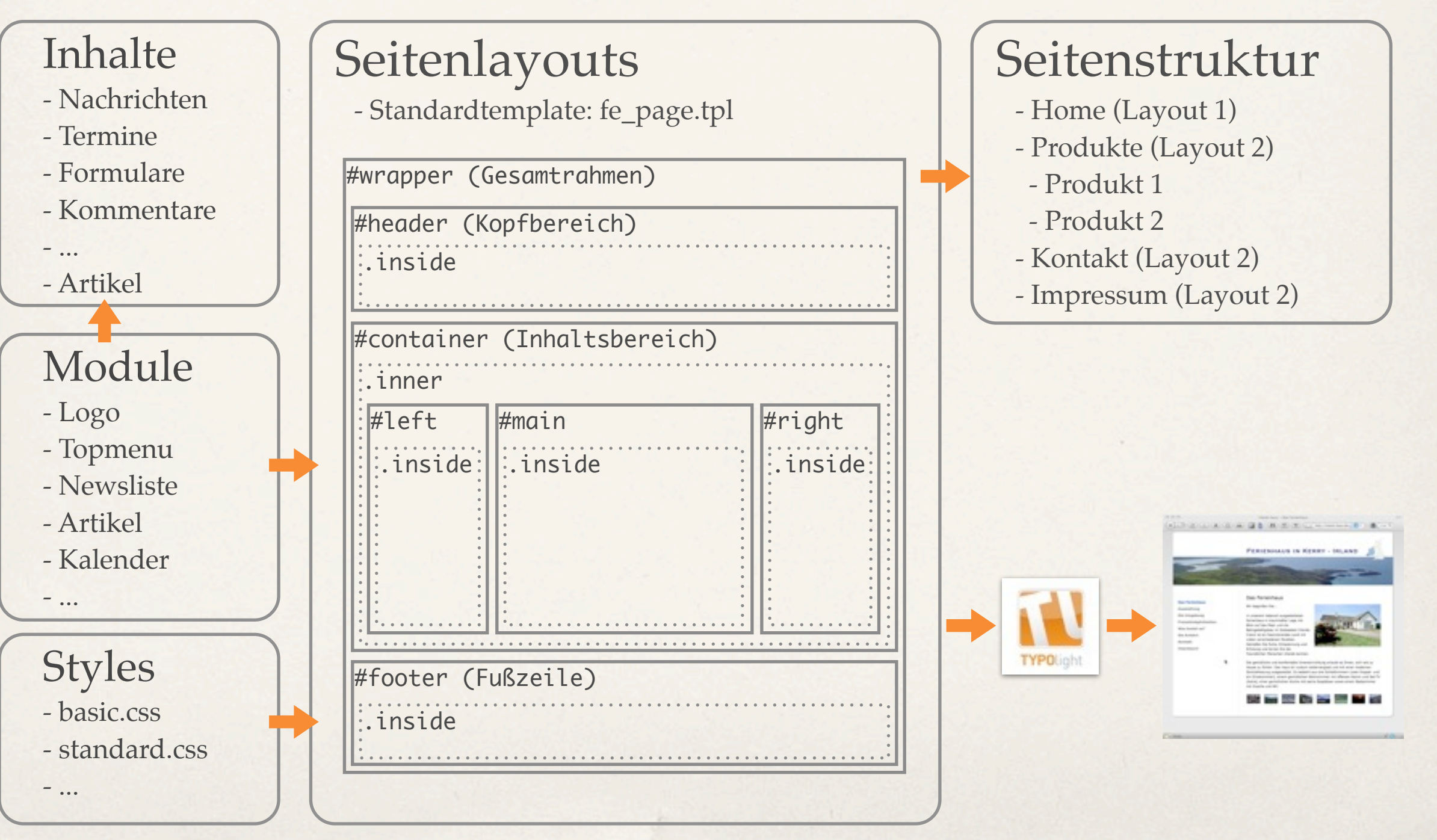

## Template oder Blanko?

Präsentation **Gemeinsames Erarbeiten** 

### Die Teilnehmer brauchen ein frühes Erfolgserlebnis. Daher installieren sie ein Template (nur CSS Styles und Grafiken).

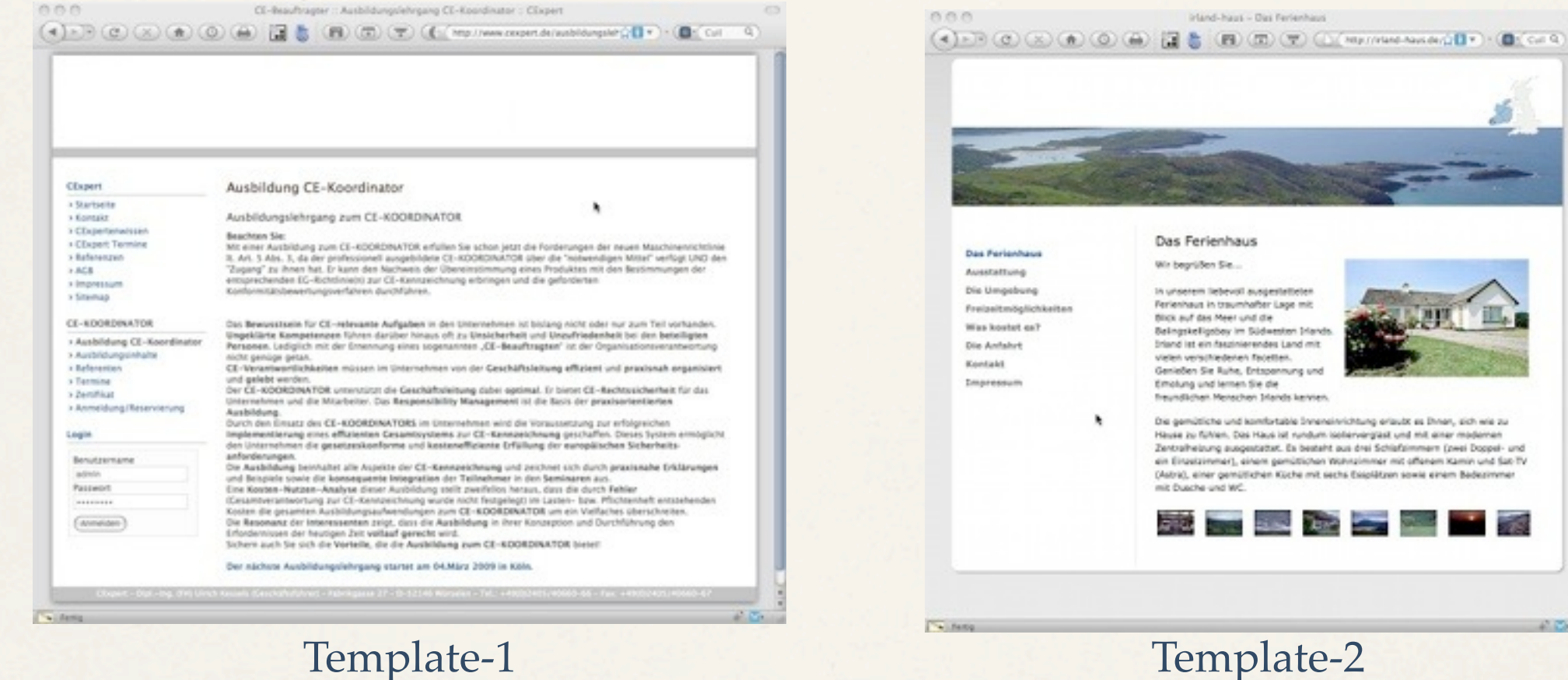

Das Ferienhaus In unserem liebevoll ausgestattete Ferienhaus in traumhafter Lage mit<br>Blick auf das Meer und die Beingskeligsbey im Südwesten (Hand **Inland let ein faszinierendes Land mit** vielen verschiedenen facetten. Genießen Sie Ruhe, Entspennung und Emolung und lernen Sie die Freundlichen Menschen Irlands kervien Die gemütliche und komfortable önneneinrichtung erlaubt es Dinar, sich wie zu Hause zu fühlen. Das Haus ist rundum isoliervarglast und mit einer moderner

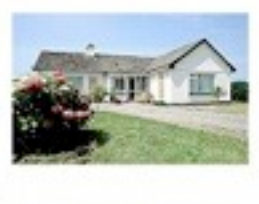

 $1000 -$ 

Zentralheizung ausgestattet. Es besteht aus drei Schlafzimmern (zwei Doppel- und ein Einzelzimmer), einem gemütlichen Wohnzimmer mit offenem Kamin und Sat-TV (Astra), einer gemütlichen Küche mit sechs Essplätzen sowie einem Bedezimme

**COMP** 

## Durchführung: "Das soll aber rechtsbündig sein!"

Selbstständiges Arbeiten

Versierte Anwender verstehen, dass CSS eine eigene Baustelle ist.

Weniger versierte Anwender erwarten, dass TYPOlight coole Designs produziert.

Lösung:

- CSS erklären und behandeln
- Das Template hilft schon mal.
- Einzelbetreuung

Durchführung: Umgang mit inhomogenen Gruppen

Die größte Herausforderung für den Trainer

- Die Schwächeren nicht aus den Augen verlieren

- Unterforderte Teilnehmer mit Zusatzaufgaben versorgen

- Optimal: Co-Trainer

Durchführung: "Behandeln wir auch den Katalog?"

Vorsicht mit spontanen Reaktionen auf spezielle Wünsche.

Kann man machen, aber...

- Muss in den Kontext passen
- Muss alle angehen

Ansonsten

- nicht behandeln, oder
- notieren und später behandeln
- Die Selbstlernphasen für individuelle Unterstützung nutzen

Nachbearbeitung: Beurteilung durch die Teilnehmer

- 1. Zwischenbilanz rechtzeitig
- 2. Bewertungsbogen am Ende
	- Organisation
	- Themenplan
	- Ausführlichkeit d. Behandlung
	- Unterrichtsmethoden
	- Unterrichtsmaterial
	- Erwartungen erfüllt?
	- Sonstige Bemerkungen
	- Wiederempfehlen?

Kritik und Anregungen nicht diskutieren, sondern annehmen. Nach dem Kurs über Verbesserungsmöglichkeiten nachdenken, ggfs. notieren.

### Ausblick: TYPOlight-Certified Trainer

Flächendeckende, einheitliche Schulungsangebote in den deutschsprachigen Ländern durch zertifizierte Trainer

Etablierung einer Trainer-Community zum Gedankenaustausch

Danke für's Zuhören!